Gastvortrag TU Braunschweig 14.1.2021 *Graphemic and Graphetic Methods for* Gender-Neutral Writing

> Yannis Haralambous IMT Atlantique & Lab-STICC (équipe DECIDE)

14.1.2021 Youtube Link: https://youtu.be/0I9lVURul34

# Roadmap

- 1 A formal model and three graphemic methods
- **2** Cases
- **3** General discussion
- 4 Bibliography

# Part I

*Model and Methods*

### Some definitions 1/2

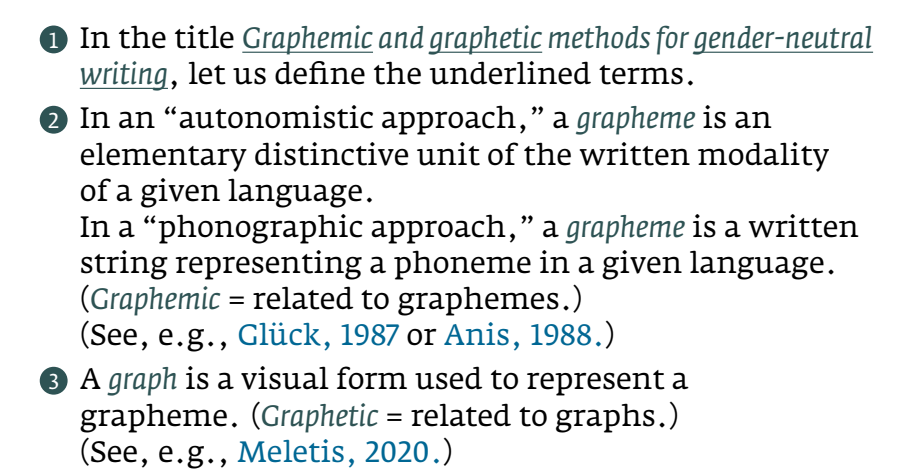

Notation: *<*…*>* for graphemes and |…| for graphs.

### Some definitions 2/2

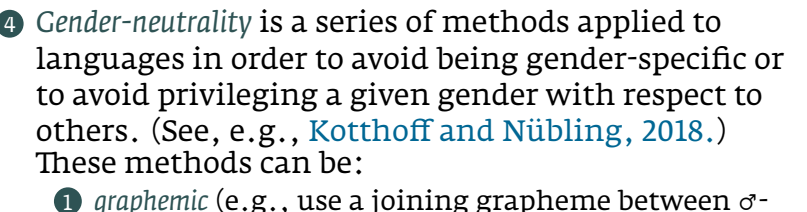

- 1 *graphemic* (e.g., use a joining grapheme between ♂ and ♀suffix as in *<*mes ami·e·s*>*),
- 2 *morphological* (e.g., use the suffix of the ♀ form for all genders),
- 3 *lexical* (e.g., use lexeme "person" instead of "man" or "woman"),
- 4 *syntactic* (e.g., replace ♂ by "♀ and ♂," or use a passive verbal form),
- **6** etc.
- . . . . . . . . . . . . . . . . . . . . . . . . . . . . . . . . . . . . . . . . 5/ 63 *∗* In this presentation we will examine only graphemic/graphetic gender-neutral methods (and some borderline cases).

### Model (definition)

• A *gender-neutral* form is the result of a transformation sending a pair of forms (one male and one female, same number, same case) into a single form (gender-neutral, same number, same case) :

 $\phi: (w_{\sigma}, w_{\varphi}) \mapsto \phi(w_{\sigma}, w_{\varphi}).$ 

*•* Examples:

*ϕ*(*<*Arzt*>*,*<*Ärztin*>*) = *<*ÄrztIn*>*, *ϕ*(*<*étudiants*>*,*<*étudiantes*>*) = *<*étudiant·e·s*>*, *ϕ*(*<*ragazze*>*,*<*ragazzi*>*) = *<*ragazz@*>*, *ϕ*(*<*актер*>*,*<*актриса*>*) = *<*актр\_иса*>*, *ϕ*(*<*μαθητές*>*,*<*μαθήτριες*>*) = *<*μαθητές/τριες*>*, etc.

*•* Besides ♂ and ♀ these forms are often also meant to represent nonbinary genders, such as  $\phi \circ \phi \circ \phi'$ I J K L M N…

### Model (algorithm)

- *• ϕ* can be algorithmically described in two steps:
	- 1 choose a (weakly) common prefix of *w*♂ and *w*♀, and keep the feminine version, called *C*♀, as well as the two suffixes *s*♂ and *s*♀;
	- 2 define *φ* as being one of the two cases:

$$
\varphi(w_{\sigma}, w_{\varphi}) := \begin{cases} C_{\varphi} + \varphi_{\sigma}(s_{\sigma}) + \varphi_{\varphi}(s_{\varphi}), \text{ or} \\ C_{\varphi} + \varphi_{\varphi}(s_{\varphi}) + \varphi_{\sigma}(s_{\sigma}). \end{cases}
$$

the former case ( $\sigma$ -prepositive) being more frequent than the latter (9-prepositive).

(Caveat: do not confuse  $\sigma$ -prepositive with  $\sigma$ -privileging.)

• The length of  $\phi_\sigma(s_\sigma)$  (resp.  $\phi_\phi(s_\phi)$  in ♀-preprositive methods) is called *backtrack*.

### Model (examples), methods

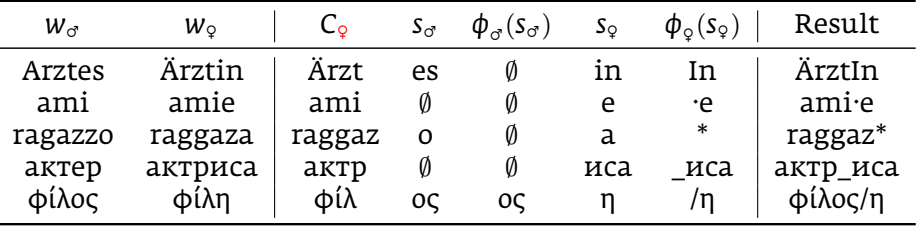

We distinguish three methods:

- SUBST When inside *s*♂ and *s*♀ a single grapheme is substituted by a generic grapheme, denoted *SG* (Italian, Spanish);
- MARK When  $\phi(s_{\sigma})$  is empty and the left boundary of  $s_{\varphi}$  is visually marked (German, Russian);
- JOIN When *s*♂ and *s*♀ (or *s*♀ and *s*♂) are joined using a generic joiner grapheme, denoted *JG* (French, Greek, Portuguese).

# Classification of graph. gender-neutral methods

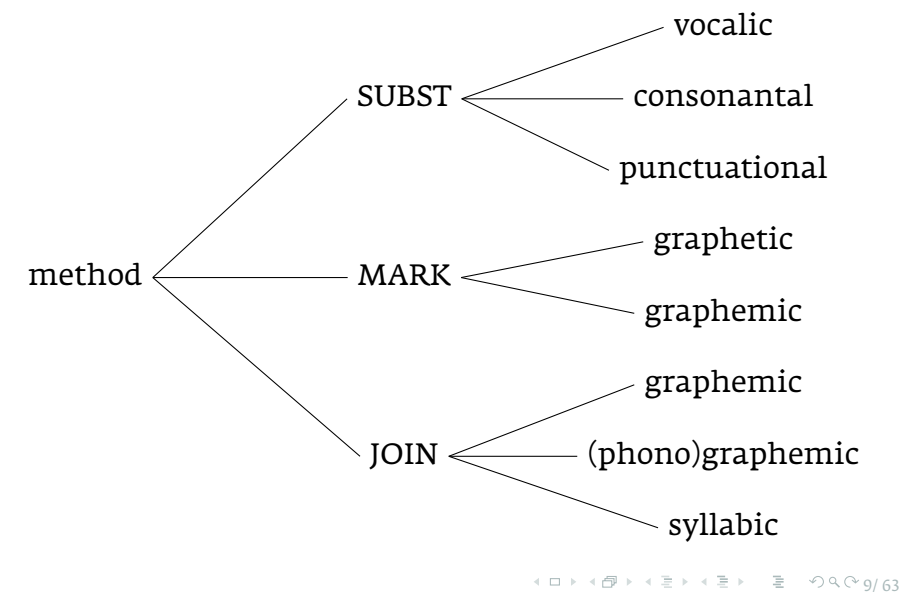

### Privilegism

For  $\bullet \in \{\sigma, \varphi\}$ , a method is called  $\bullet$ -privileging, when  $\phi(w_{\sigma}, w_{\sigma})$  is *perceptually closer* to  $w_{\bullet}$  or when its "•-part" is *more salient*. Examples:

• The MARK method is ?-privileging (since C<sub>?</sub> is used).

integriert [die Binnenmajuskelschreibung] grafisch die volle männliche Form (StudentInnen), diese wird also nicht marginalisiert (im Unterschied zur weiblichen Form im [generischen Maskulinum]). Wegen der Femininkongruenz wird das Femininum (bewusst) privilegiert. (Kotthoff and Nübling, 2018, p. 217)

This is especially true for narrow sans-serif fonts: *<*FriedhofsbesucherInnen*>* vs. *<*Friedhofsbesucherinnen*>*

- *•* Depending on the backtrack, the French JOIN method is sometimes ♂privileging: *<*acteur·rice·s*>* and sometimes ♀privileging: *<*artisan·e·s*>*.
- The SUBST method is mostly unprivileging: <ragazz\*>. . . . .  $0.990163$

### Evaluation methodology

- *•* For SUBST (e.g., *<*ragazz@*>*) we evaluate:
	- **1** *coverage* relative to a corpus of 2-gender nouns and adjectives,
	- 2 *number of graphemes mapped to SG by ϕ*, i.e., how easy is it to reconstruct *ϕ −*1 ?
	- 3 *ambiguity with regard to number* (e.g., is *<*ragazz@*>* singular or plural?);
- *•* For MARK (e.g., *<*ÄrztIn*>*) we evaluate:
	- **1** *coverage* relative to a corpus of 2-gender nouns and adjectives;
- *•* For JOIN (e.g., *<*étudiant·e*>*) we evaluate: 1 *average backtrack* (compare *<*acteur·rice*>* of backtrack 3 with *<*auteur·e*>* of backtrack 0).

### Evaluation methodology

*•* For each method and language, we emit a *strong hypothesis* and a *weak hypothesis*:

SUBST (*<*ragazz\**>*)

*Strong Hyp.*:  $s_{\sigma}$  and  $s_{\varphi}$  of a given two-gender word are nonempty and differ by a single grapheme. *Weak Hyp.*:  $C_{\sigma}$  and  $C_{\phi}$  may be slightly different and *s*♂ may be empty.

MARK (*<*StudentIn*>*) *Strong Hyp.*: *s*<sup>*♂*</sup> is empty and *s*<sup>*⊗*</sup> is language-level unique. *Weak Hyp.*: *s*<sup>*♂*</sup> is nonempty,  $C$ <sup>*⊗*</sup> and  $C$ <sup></sup> may differ slightly.

JOIN (*<*φίλος/η*>*) *Strong Hyp.*:  $C_{\sigma} = C_{\varphi}$ . *Weak Hyp.*: *C*♂ and *C*♀ differ slightly.

and verify whether they are satisfied.

# Part II

*Cases*

### Binnen-I

- *•* A graphetic MARK method, where uppercasing of the first *s*♀ letter is used as marking method.
- *•* First attested in a 1981 self-published book (Busch, 1981), then in *Schweize Wochenzeitung* and in *taz* (1983).
- *•* Oestreich (2009) criticizes (*taz*, 26 years later):

Das Durchschnittsgehirn kennt nämlich keine Binnenmajuskel, also keinen Großbuchstaben

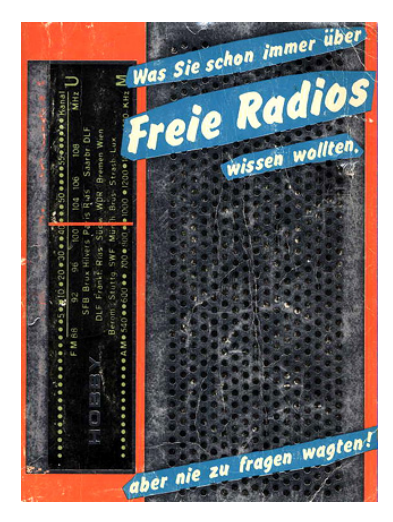

wo da die Männer bleiben. ("Die Erektion im Text," taz 7.3<del>.</del>2009) <sub>14/63</sub> inmitten eines Wortes und liest das I als kleinen Buchstaben. Bei PolitikerInnen liest es Politikerinnen, – und fragt sich Yannis Haralambous Gastvortrag TU Braunschweig 14.1.2021

### A peculiar coincidence (or maybe not?)

- **•** Binnen-I was introduced in *Was Sie schon immer über Freie Radios wissen wollten aber nie zu fragen wagten* (1981) mimicking Reuben's *Was Sie schon immer über Sex wissen wollten aber bisher nicht zu fragen wagten* (1970).
- English gender-neutral pronouns *e/em/eir/eirs/emself* were introduced in Spivak's *The Joy of TEX. A Gourmet Guide to Typesetting* (1982), mimicking Comfort's *The Joy of Sex. A Gourmet Guide to Love Making* (1972).

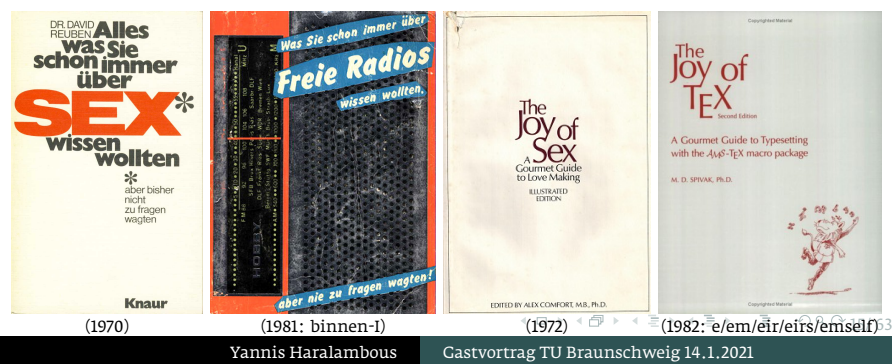

### Binnen-I - Rules and limits

- *•* According to Kotthoff and Nübling (2018), adjectives, articles and pronoun dependencies of a gender-neutral noun should use the feminine form: *<*jede neue KollegIn*>* (*→* even more ♀privileging).
- *•* Damm et al. (2014, p. 16) propose an alternative scheme, where the final graphemes of noun dependencies are also marked: *<*jedE neuE KollegIn*>*.
- *•* Alternative (graphemic) marking methods: *<*Student\*in*>*, *<*Student\_in*>*, *<*Student:in*>*, *<*Studentin*>* "generisches Femininum," but also …
- *•* … experimental uses: *<*Stud\_entin*>* "Wortstammunterstrich", *<*Stu\_dentin*>* "dynamischer Unterstrich":

 $1 \ \, 0 \ \, 0 \ \, 0 \ \, 0 \ \, 0 \ \, 0 \ \, 0 \ \, 0 \ \, 0 \ \, 0$ Das Wandern des Unterstrichs durch ein Wort macht deutlich, dass es nicht einen festen Ort gibt, an dem ein Bruch in ZweiGenderung – also zwischen der konventionalisiert männlichen und der konventionalisiert weiblichen Form – stattfindet […] (ibid., p. 23)

### Binnen-I - Evaluation

• We extracted 4,561 bi-gender nouns from German Wiktionary.

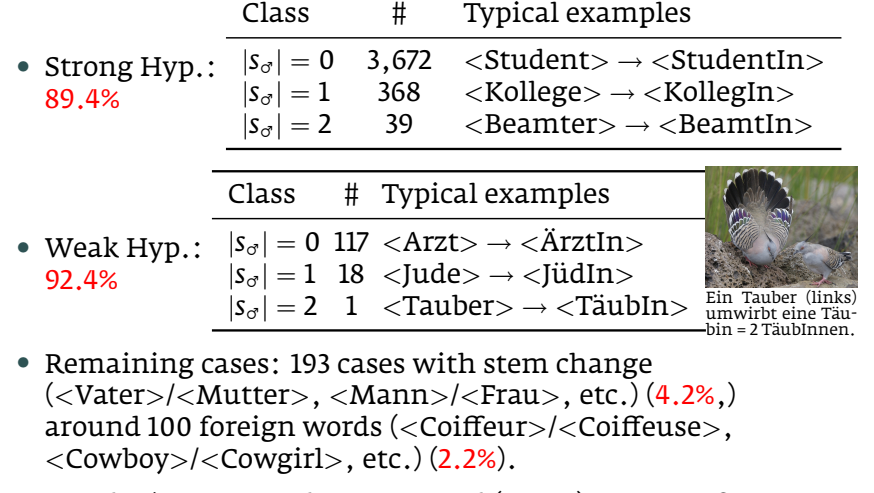

. . . . . . . . . . . . . . . . . . . . . . . . . . . . . . . . . . . . . . . . 17/ 63 *•* Conclusion: MARK has very good (92.4%) coverage for German.

### An extended Binnen-I relying on derivation 1/2

Discussions with Prof. Dr.s Martin Neef, Isabelle Thormann and Thomas Kronschläger during the lecture on January 14th have resulted into the following:

 $\blacksquare$  If we consider the standard Binnen-I as based on derivational precedence (the ♀ form is based on the  $\sigma$  form), then there is a group of words where the opposite occurs:

Bräutigam (< Braut), Hexer (< Hexe), Witwer (< Witwe), Zicker (< Zicke), Hebammer (< Hebamme).

```
2 It has been suggested that the Binnen-I principle be
applied to these words in a \varphi-prepositive manner.
This results into the following gender-neutral
forms:
```
. . . . . . . . . . . . . . . . . . . . . . . . . . . . . . . . . . . . . . . . 18/ 63 *<*BräutIgam*>*, *<*HexeR*>*, *<*WitweR*>*, *<*ZickeR*>*, *<*HebammeR*>*.

# An extended Binnen-I relying on derivation 2/2

- $\bullet$  This generalization of Binnen-I requires a small adjustment of our model since, not *C*♀ but *C*♂ is used in the gender-neutral forms of these cases (*<*Bräut*>* and not *<*Braut*>*).
- 2 This adjustment contributes to the symmetry of the model: in ♂prepositive cases, *C*♀ is used, while in ♀prepositive cases, *C*♂ is used.

### Гендерно-нейтральный язык

- Bielorussian online paper Гендерно-нейтральный язык *и небинарные идентичности: как реформировать язык?* (Andreevskikh, Peshay, and Sidnikova, 2017).
- *•* The suggestion is to use graphemic MARK. Examples: *<*блогер\_ка*>*, *<*дизайнер\_ка*>*, *<*студент\_ка*>*, *<*читатель\*ница*>*, *<*актр\*иса*>*.

(The last example is a weak case: *ϕ*(*<*актер*>*,*<*актриса*>*)= *<*актр\*иса*>*, where  $\langle$ актер>= $C_{\sigma} \neq C_{\rho}$ = $\langle$ актр>.)

• Russia is still light-years away from adopting gender-neutral language. The corresponding Wikipedia page "Гендерная нейтральность" focuses on critics to French écriture inclusive, and concludes: *В русском языке гендерный штрих используется некоторыми* активистами феминистического и квир-движения.

# Linguaggio inclusivo - La chiocciola (snail)

*•* (Non una di meno, 2017) is a feministic pamphlet, stating:

*In questo Piano abbiamo scelto di svelare la non neutralità del maschile utilizzando non solo il femminile, ma anche la @ per segnalare l'irriducibilità e la molteplicità delle nostre differenze. Consapevoli che le lingue mutano e si evolvono, proviamo a rendere il nostro linguaggio inclusivo per avere nuove parole per raccontarci e per modificare i nostri immaginari.*

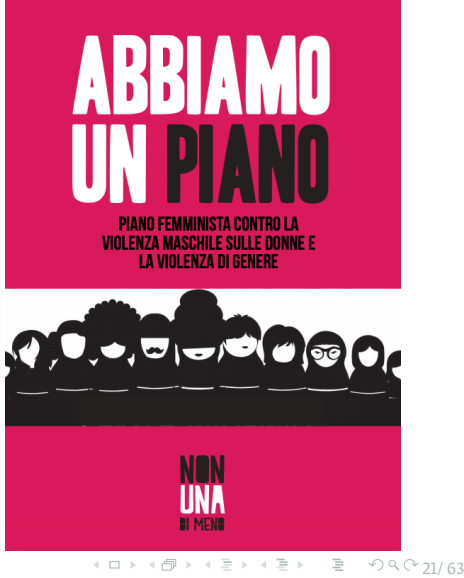

Yannis Haralambous Gastvortrag TU Braunschweig 14.1.2021

# Linguaggio inclusivo - SUBST or JOIN?

- *•* In (Non una di meno, 2017) the punctuational SUBST method based on the |@| allograph (e.g., *<*tutt@*>*, *<*ognun@*>*) is combined with a JOIN method for determinants: *<*delle/degli altr@*>*, etc.
- *•* In a more official text (*Linee guida per l'uso del genere nel linguaggio amministrativo*, Robustelli, 2012), the use of the |\*| allograph is discouraged while a syllabic JOIN method with JG = *<*/*>* is encouraged:

In alternativa è possibile usare solo i corrispondenti suffissi femminili: "Domanda di ammissione ai permessi art. 33 L. 104/92 (per lavoratori/trici portatori/trici di handicap in stato di gravità)" (ibid., p. 25).

# Linguaggio inclusivo - Evaluation

- We extracted 12,204 non-epicene bi-gender nouns, adjectives and participles from Italian Wiktionary.
- *•* Strong Hyp.:

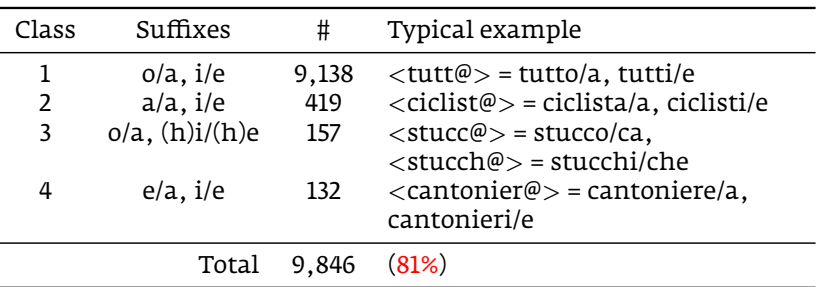

### Linguaggio inclusivo - Evaluation

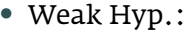

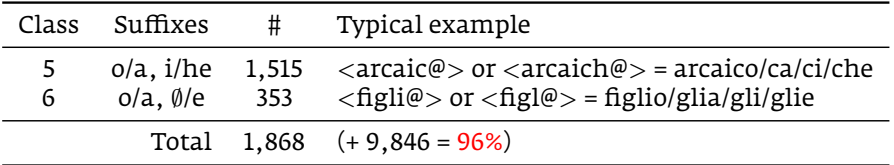

Notice that while strong cases are non-privileging, plural *<*arcaic@*>* and *<*figl@*>* are strongly ♂privileging and the other two strongly  $\varphi$ -privileging. Ironically, Non una di meno (2017, p. 44) uses plural *<*figl@*>*: "dove si agisce violenza su donne e figl@".

*•* Remaining (important) cases: 422 cases ore/rice, ori/rici (e.g., traduttore/trice/tori/trici) where only JOIN can be used (3.4%).

# Linguaggio inclusivo - Conclusion

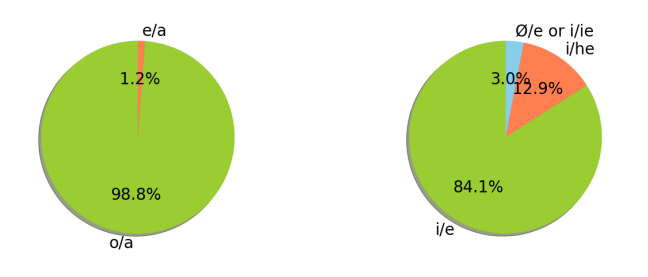

- *•* Graphemes mapped to SG are: in the singular, in 98.8% of cases, *<*o*>*/*<*a*>*; in the plural, in 84.1% of cases, *<*i*>*/*<*e*>*, and in 12.9% of cases, *<*i*>*/*<*he*>*.
- *•* Conclusion: with a extremely high coverage of 96% and a stable mapping of *<*o*>*/*<*a*>* to SG in 98.8% of cases in the singular (and 97% in the plural, for *<*i*>*/*<*e*>* or *<*he*>*), we can conclude that the SUBST method is well suited for Italian language.

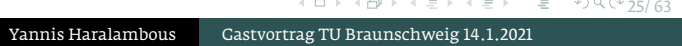

# Lenguaje igualitario *<*e*>*

- *•* Garcia Meseguer (1976) proposes a vocalic SUBST  $method with SChijex:$ instead of *<*hijos*>*/*<*hijas*>*.
- *•* The magnified segment on the cover says: **niñada**. *Hecho o dicho impropio de la edad varonil, y semejante a lo que suelen ejecutar los niños, que no tienen advertencia ni reflexión.*

[**niñada**. Inappropriate fact or saying in <u>a man's age,</u> similar to what children often do indadvertedly or without reflection.]

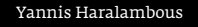

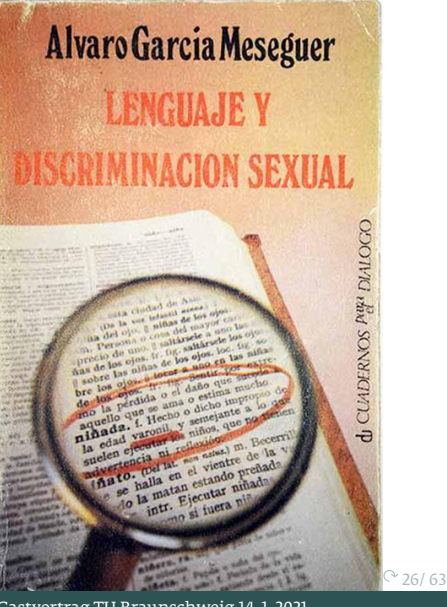

Yannis Haralambous Gastvortrag TU Braunschweig 14.1.2021

# Lenguaje igualitario *<*\**>*

*•* The collective publication Cabral (2009) uses *<*\**>* as punctuational SG:

*se trate de médic\*s, abogad\*s y bioeticistas, periodistas, maestr\*s o de l\*s propi\*s padres y madres ansios\*s por tener hij\*s "normales"* (p. 10).

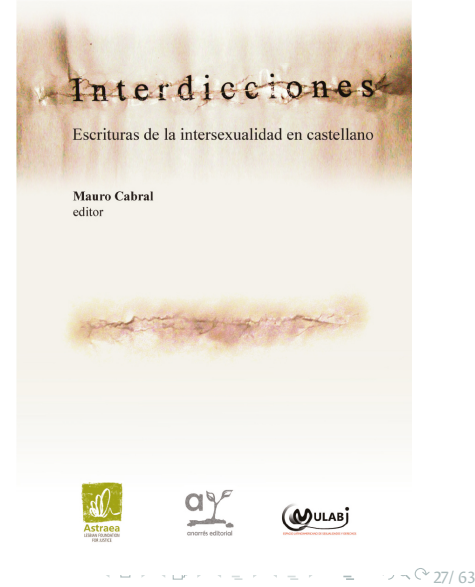

# Lenguaje igualitario *<*@*>*, *<*x*>*

*•* The Argentinian transvestite activist Lohana Berkins (2013) suggests a punctuational *<*@*>* or a consonantal *<*x*>* as SGs in the newspaper *Página12*:

*Con [el lenguaje cibernético] se empezaron a pensar formas más inclusivas de nombrar, por ejemplo con la x o la @. Creo que es necesario preguntarse qué cosa es el lenguaje y cuáles son sus limitaciones.*

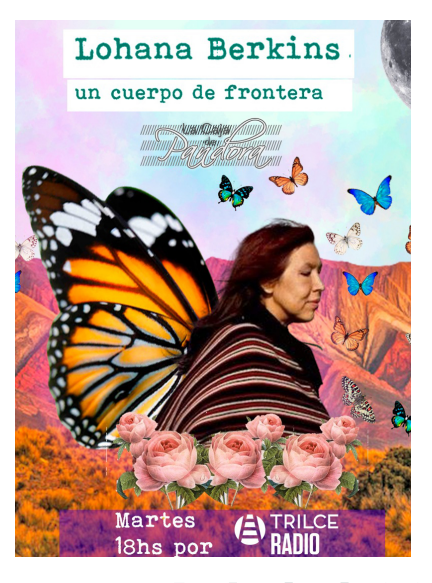

 $\Box \rightarrow \neg \Box \rightarrow \neg \Xi \rightarrow \neg \Xi \rightarrow \neg \Xi \rightarrow \neg \Box \neg \Box \neg \Box \neg \Box \neg \Box \neg \Box \neg \Box \neg \Box \Box \neg \Box \Box \Box \Box \Box$ Yannis Haralambous Gastvortrag TU Braunschweig 14.1.2021

# Lenguaje igualitario - Evaluation

- *•* Spanish Wiktionary contains declension tables for all nouns and adjectives, we extracted 43,636 non-epicene bi-gender ones.
- *•* Strong hyp.:

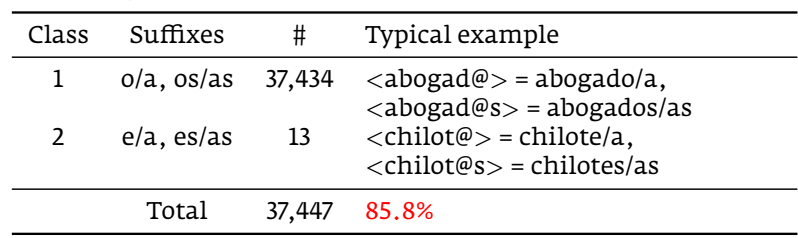

### Lenguaje igualitario - Evaluation

#### *•* Weak hyp.:

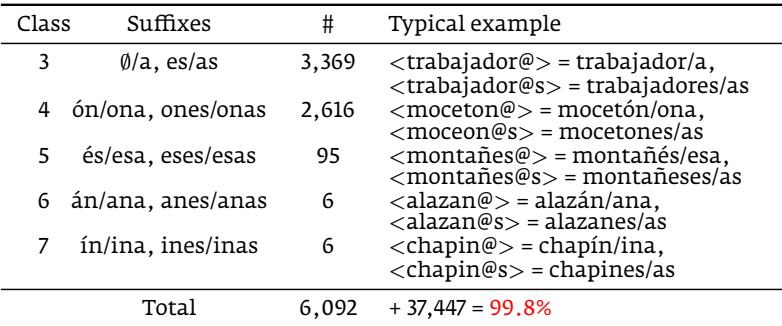

In all singular number examples in the table above, we did ♀-privileging choices.

. . . . . . . . . . . . . . . . . . . . *<*formatriz*>*, *<*generador*>*/*<*generatriz*>*, *<*tutor*>*/*<*tutriz*>*. 30/ 63 *•* We found 8 nouns incompatible with the SUBST method: *<*actor*>*/*<*actriz*>*, *<*adorador*>*/*<*adoratriz*>*, *<*director*>*/ *<*directriz*>*, *<*emperador*>*/*<*emperatriz*>*, *<*formador*>*/

.

.

# Lenguaje igualitario - Conclusion

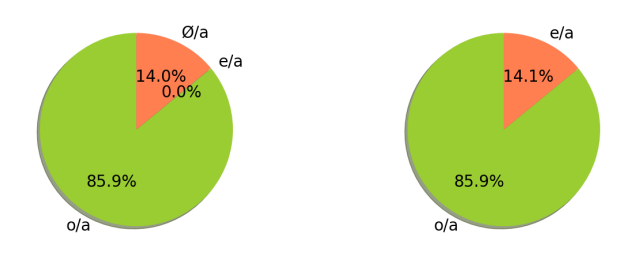

- *•* Graphemes mapped to SG are: both in singular and plural, in 85.9% of cases, *<*o*>*/*<*a*>*.
- Conclusion: with a quasi-absolute coverage of 99.8% and a quite steady mapping of *<*o*>*/*<*a*>* to SG in 85.9% of cases, both for singular and plural number, we can conclude that the SUBST method is ideally suited for the Spanish language.

# Linguagem inclusiva - SUBST or JOIN?

*•* In an interview, the Brazilian linguist Karla Avanço (2006) stated the following about her PhD thesis (on gender identity construction):

*Tentei usar uma linguagem inclusiva na minha tese e usei um pouco de tudo, menos o "x" e o "@", porque acho que não cabem nesse tipo de texto. Usei com frequência as duas formas "a/o", separadas por barra ou escrevendo as duas palavras, por exemplo: "as leitoras e os leitores".*

[I tried to use inclusive language in my thesis and used a little of everything except for the "x" and the "@," because I don't think they are suitable for this type of text. I often used the two "a/o" forms, separated by slash or by writing them entirely, as in "the readers $_{\diamond}$  and the readers $_{\sigma}$ ".]

### Linguagem inclusiva - JOIN in Portugal

- *•* In 2009, a Portuguese gouvernemental commission publication (Abranches, 2009) suggests a punctuational JOIN method, with SG = *<*/*>*.
- *•* Prepositivity is not mentioned but in the examples it seems that *the version with least backtrack* is chosen: *<*a/o cidadã/o*>* (BT = 0), *<*o/a monitor/a*>* (BT = 0), and random choice when backtrack is equal: *<*a/o médica/o*>* (BT = 0) vs. *<*o/a beneficiário/a*>* (BT = 0).

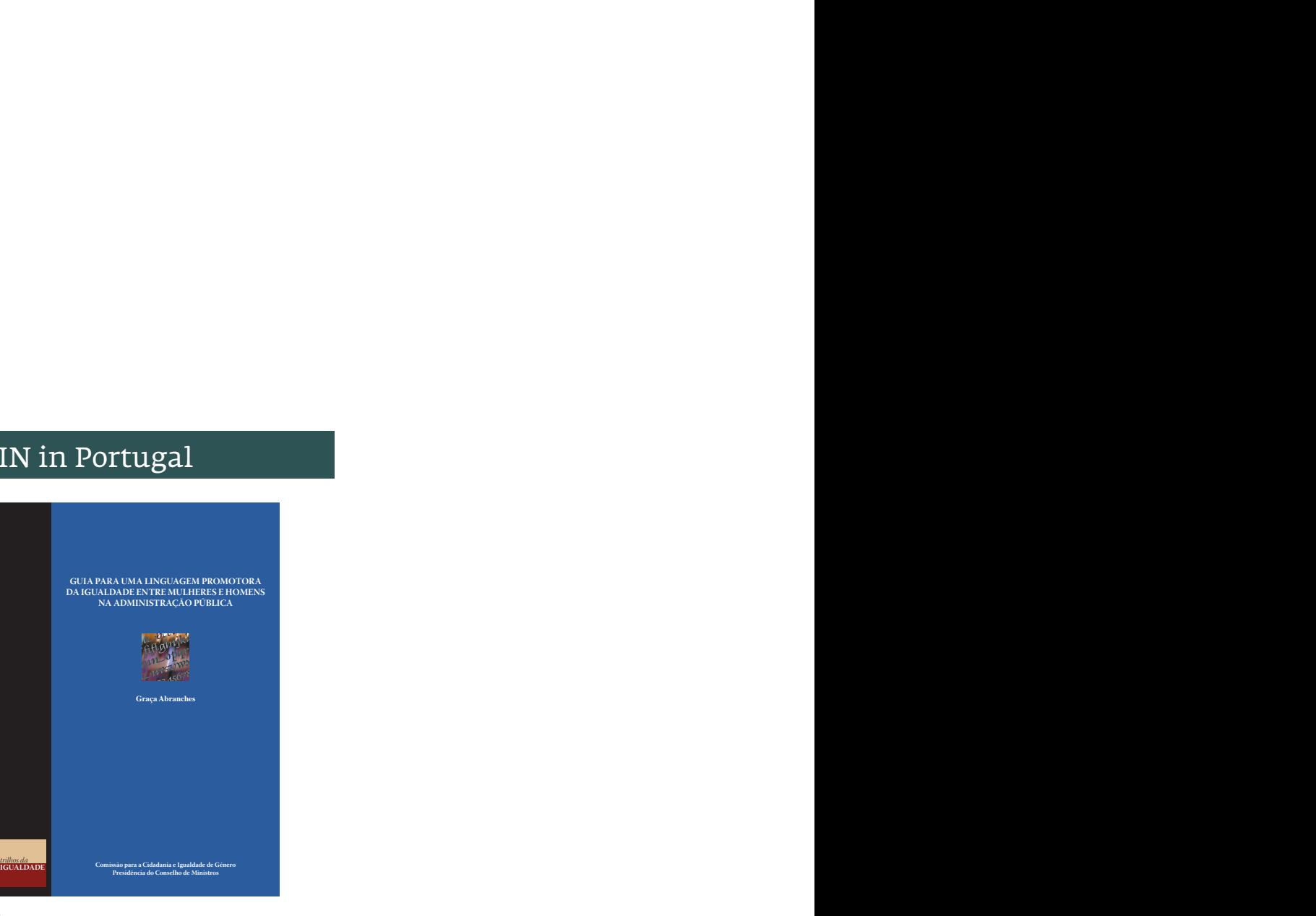

. . . . . . . . . . . . . . . . . . . . . . . . . . . . . . . . . . . . . . . . 33/ 63 Yannis Haralambous Gastvortrag TU Braunschweig 14.1.2021

### Linguagem inclusiva - SUBST in Brazil

*•* In 2012, a short text contained in a collective work on Women's Law, published in Brasilia, asserts:

*Em textos alternativos e informais, e possivel utilizar o "x" ou mesmo um simbolo como o arroba (a+o=@) para destacar que a/o autor/a esta atenta/o para a linguagem que utiliza*

[In alternative and informal texts, it is possible to use an "x" or even a symbol like the at sign  $(a + o = \omega)$  to highlight the fact that the author is aware of the language e uses.]

*•* The authors advocate SUBST but in fact use JOIN. In the whole text, SUBST is used 5 times, while JOIN is used 12 times.

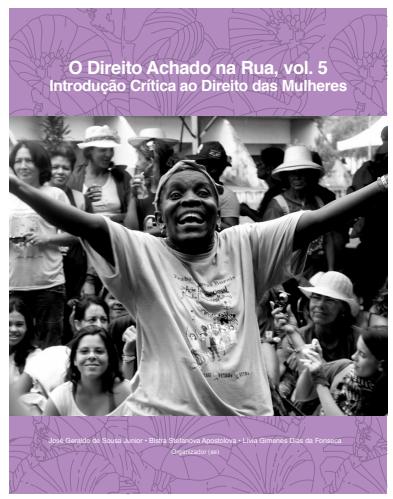

# Linguagem inclusiva - Evaluation

- We have extracted 7,765 non-epicene bi-gender nouns and adjectives from Portuguese Wiktionary.
- *•* 48 word classes emerged out of which we present the 7 most important ones (95.5% coverage).
- *•* To study both SUBST and JOIN, we calculated the average backtrack (BT) for each class, separately for the singular and for the plural.
- *•* Strong hyp.:

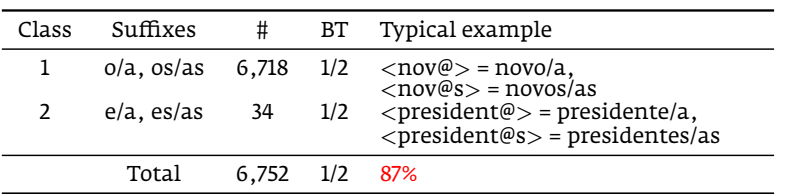

# Linguagem inclusiva - Evaluation

#### *•* Weak hyp.:

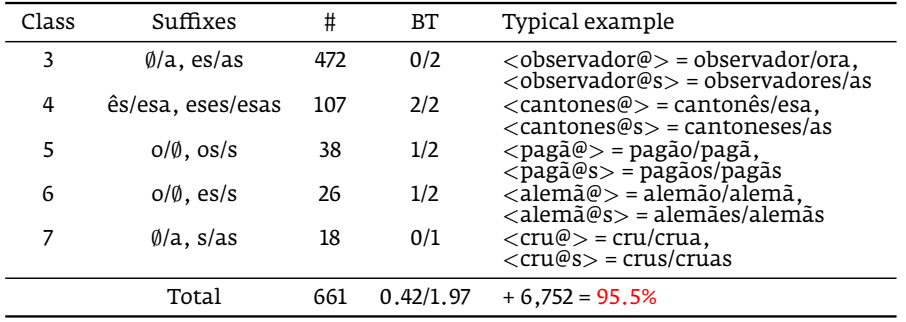

We observe that, while Classes 3, 4 and 7 are close to Spanish and hence are ♀-privileging, in Classes 5 and 6 the  ${\mathfrak{e}}$  form is shorter than the  $\sigma$  form, and therefore they are  $\sigma$ -privileging.

### Linguagem inclusiva - Conclusion

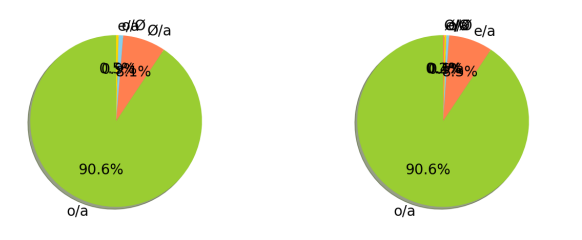

- *•* The following graphemes are mapped to SG: both in singular an plural, in 90.6% of cases, *<*o*>*/*<*a*>*.
- *•* Conclusion: with a good coverage of 95.5% and a very steady mapping of *<*o*>*/*<*a*>* in 90.6% of cases, both for singular and plural, we can conclude that the SUBST method is quite suitable for Portuguese language.

. . . . . . . . . . . . . . . . . . . . . . . . . . . . . . . . . . . . . . . 37/ 63 JOIN can also be used, but the average backtrack (0.95 for singular and, 2 for plural) is rather high, when compared, for example, with French.

### Écriture inclusive History

*•* In 2016, a French gouvernemental consulting instance, the *Haut Conseil à l'égalité entre* bune au motif qu'il n'y aurait pas de « femmes expertes », … les femmes et les hommes published a guide for ender-neutral writing, (Abily et al., 2016) recommending a punctuational JOIN method using |.| as JG. betwerkendental<br>ensulting instance, the<br>aut Conseil à l'égalité entre<br>s femmes et les hommes<br>ublished a guide for<br>ender-neutral writing,<br>hbily et al., 2016)<br>commending a<br>unctuational JOIN<br>lethod using |.| as JG. rique Conseil à l'égalle enc

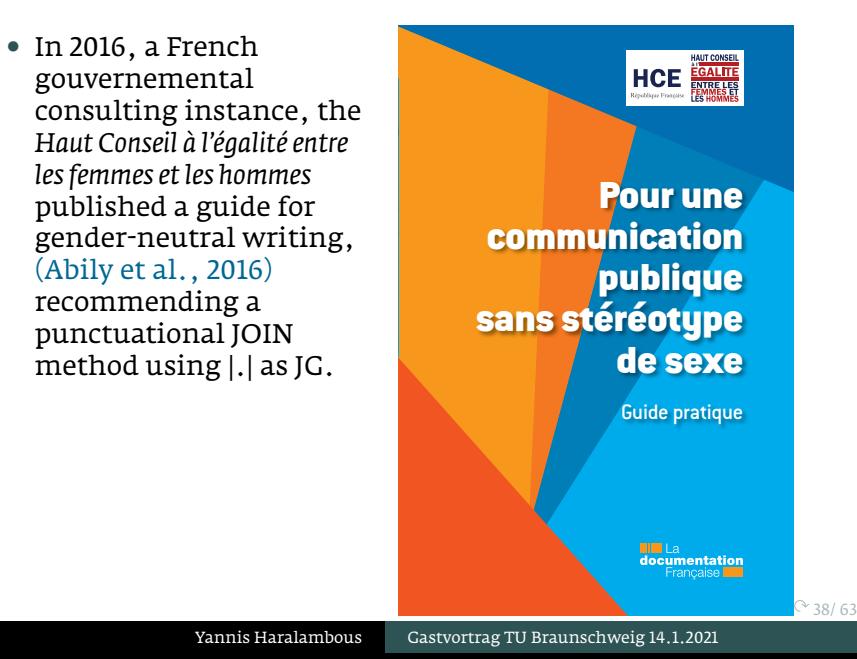

# Écriture inclusive History

*•* In 2017, a private communication agency published (Haddad and Baric, 2017), a guide with similar rules and examples as Abily et al. (2016), but recommending |·| (called "point milieu") as JG allograph.

Complete words are also joined: *<*femme·homme*>*, *<*du·de la*>*.

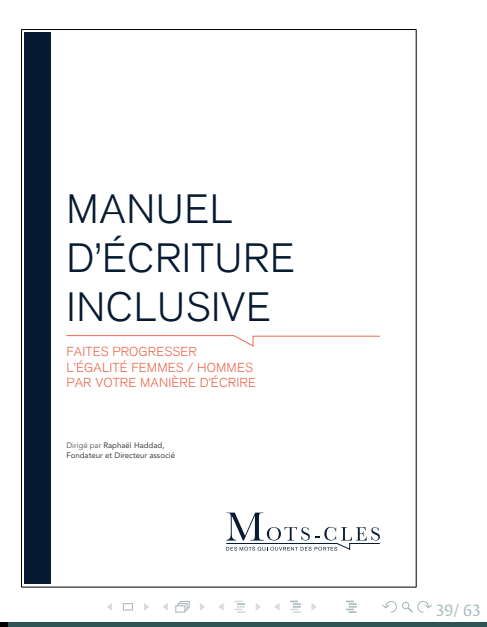

# Écriture inclusive Choice of the allograph

- *•* Parentheses are frequently used (and not only for gender-neutral language) but always with zero backtrack. It would be confusing to write \**<*acteur(rice)*>*…
- *•* Hyphens are already used in composed words: *<*avantgardiste*>*.
- $|.|$  is also already used as full-stop and abbreviation mark.
- *•* |·| has the merit of being unused in French:

*Le point milieu permet […] d'affirmer sa fonction singulière d'un point de vue sémiotique et par là d'investir «frontalement» l'enjeu discursif et social de l'égalité femmes/hommes* (Haddad and Baric, 2017, p. 8).

[The middle dot semiotically asserts its specific function and allows a "frontal" investiture of the discursive and social wager of gender equality]

### Écriture inclusive is phonographemic

- *•* We call a JOIN method graphemic, phonographemic or syllabic, depending on the nature of  $s_{\sigma}$  (resp.  $s_{\varphi}$ ) in the ♂prepositive (resp. ♀prepositive) case.
- *•* Écriture inclusive is not graphemic, otherwise we would have \**<*beau·lle*>* instead of *<*beau·elle*>*.
- *•* It is not syllabic either, otherwise we would have \**<*banquier·quière*>* instead of *<*banquier·ère*>*.
- *•* In fact, it is *phonographemic*: 'beau' is /bo/ and 'belle', /bεl/, hence /bo·εl/ (phonemic BT=1) is represented by *<*beau·elle*>*, 'banquier' is /bãkje/ and 'banquière', /bãkjɛʁ/, hence /bãkje·εʁ/ (phonemic BT=1) is represented by *<*banquier·ère*>*.

### Écriture inclusive Specificities

- *•* Écriture inclusive processes *plural* forms by a second JG for *<*s*>*: *<*ami·e·s*>*, *<*acteur·rice·s*>*, *<*mis·e·s*>*,…
- *•* The rule is to process separately singular and plural number. Ignorance of (or doubt on) this rule leads to uncertainties and errors. The picture below shows such a case:

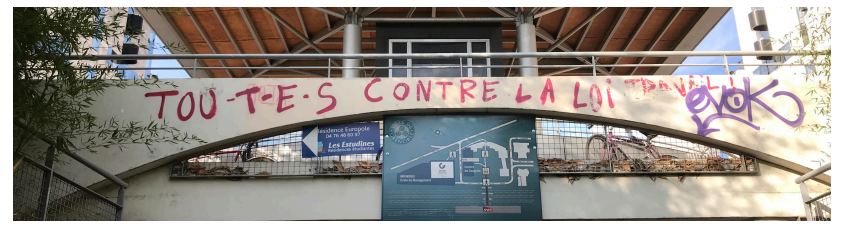

The singular g.n. form is *<*tout·e*>*. Going from sing.♀ to plur.♀ one would write \**<*tout·e·s*>*. But since the plur.♂ is *<*tous*>*, the correct plur.♀ version is the *perfectly unnatural <*tou·te·s*>* (compare stroke weights in the picture…)

### Écriture inclusive Prepositivity

- *•* Thanks to the *Shadoks* (the French equivalent of German Mainzelmännchen), we have the typically French maxime *Pourquoi faire simple quand on peut faire compliqué?!*
- *•* According to this principle, Abily et al. (2016) have chosen *alphabetical prepositivity of dependencies* in the case of epicene nouns:

*<*les agent·e·s territoriaux·ales*>* (non epicene noun, BT=3) *<*les fonctionnaires territoriales·aux*>* (epicene noun, ♀-prepositive adj., BT=4).

Besides the cognitive load, this solution is ambiguous: *<*charmant·e·s fonctionnaires territoriaux·ales*>* (BT=0, 3), or *<*charmante·t·s fonctionnaires territoriales·aux*>* ? (BT=2, 4)

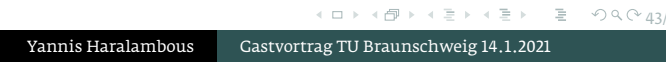

Les devises Shadok

POURQUOI FAIRE SIMPLE QUAND ON PEUT FAIRE  $COMPLiave$ ?

 $\mathcal{F}_{\text{overL}}$ 

### Écriture inclusive *Amant·e·s égaré·e·s*

- In the novel *Rendez-vous pour amant·e·s égaré·e·s*, Éric Abbel (2019) uses the JOIN method to hide the gender/sex of the two main characters "O" and "U" to the reader.
- *•* This has already been achieved by Anne Garréta (1986), *Sphinx*, without any graphemic method. Anne Garréta was the first female OULIPO member. The main characters in her novel are "je" and "A\*\*\*".

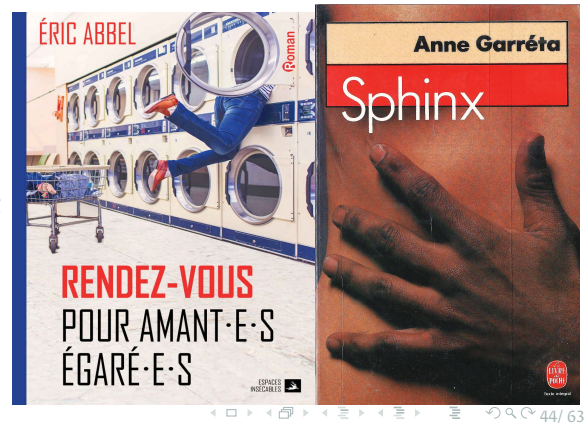

Yannis Haralambous Gastvortrag TU Braunschweig 14.1.2021

# Écriture inclusive Evaluation

#### • We extracted data on 52,271 non-epicene two-gender nouns and adjectives from the French Wiktionary.

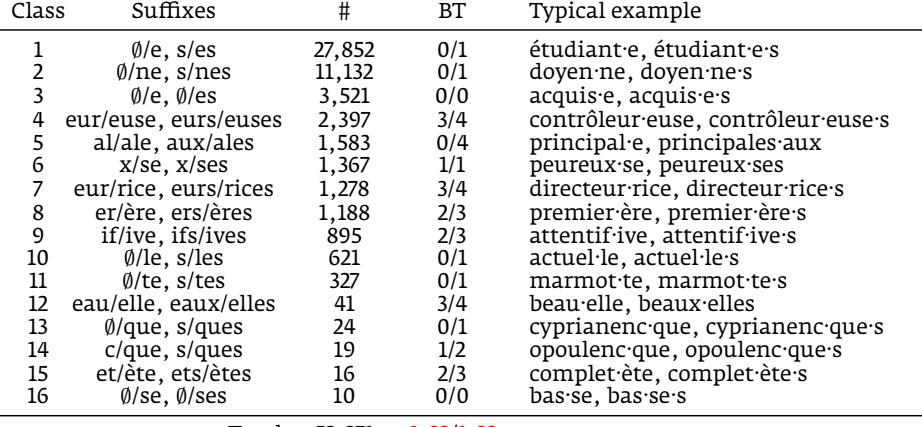

Total 52,271 0.32/1.32

### Écriture inclusive Conclusion

- *•* A backtrack of 0.32/1.32 is quite good, and that shows that JOIN is acceptable for French.
- *•* The fact that it has been introduced by a gouvernemental agency and adopted by mainstream media is also a good point.
- *•* The real problem is inconsistence in definitions: there is a lot of literature on the social phenomenon but none giving a clear and unambiguous list of formation rules.
- *•* Instead of alphabetical prepositivity, it would be wiser to adopt backtrack-reduction strategies (as in Portuguese) or random choices (as in Greek).

### Μὴσεξιστικὴ γλώσσα JOIN based on *<*/*>*

*•* Petroula Tsokalidou (1996), Professor of Linguistics at Monash, published a booklet on "non-sexistic language," advocating and using JOIN with JG=*<*/*>* (κάθετος).

(The painting on the cover is Delvaux's *Village of the Mermaids* (1942).)

*•* Use of the slash is common in Greek, although there is no formal indication on where to cut.

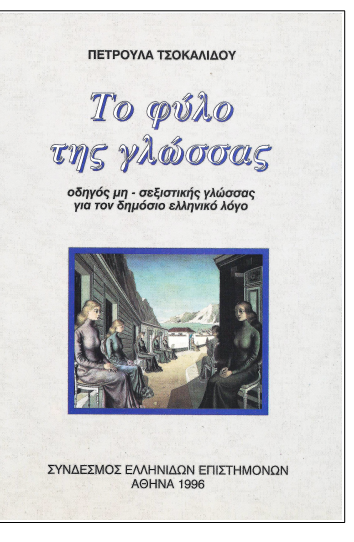

● Many examples are given by pairs: ♂- and ♀-prepositive.<br>● Many examples are given by pairs: ♂- and ♀-prepositive.

### Μὴ σεξιστικὴ γλώσσα JOIN based on *<*/*>*

- *•* In 2018, the Ministry of Interior publishes a quite elaborate *User's Guide of Non-Sexistic Language* (113 p.). (Georgallidou et al., 2018)
- *•* The intention is laudable, but it abounds with inconsistencies, e.g., on p. 19 one reads both *<*ὁμιλήτριες/ές*>* and *<*ὁμιλήτριες/τές*>*, and on p. 18 the paradoxical *<*ὁμιλητριῶν/ῶν*>*.
- *•* Inconsistencies are problematic since in the absence of clear rules, one relies on examples to infer them.

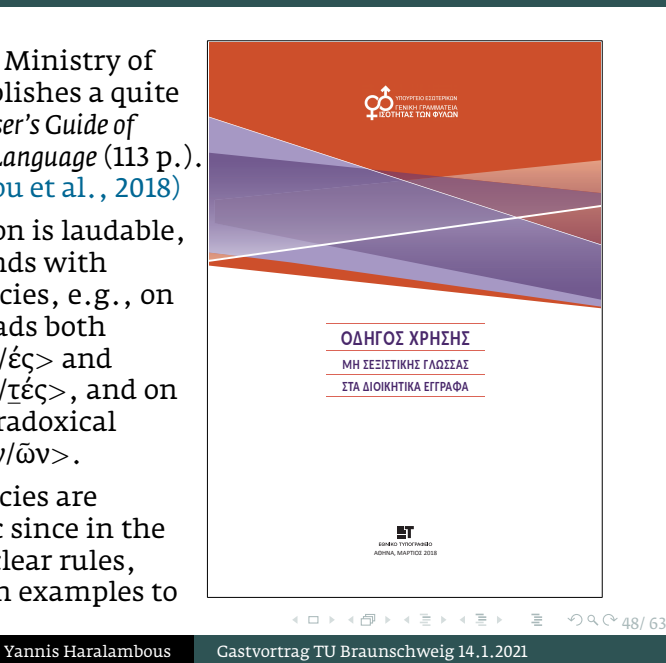

### Mὴ σεξιστικὴ γλώσσα - Subversive & awakening...

*•* A rare case of gouvernemental document calling for subversion and awakening (Georgallidou et al., 2018, p. 42):

*Πρόταση: Νὰ χρησιμοποιεῖται συχνὰ ἡ πρόταξη τοῦ θηλυκοῦ γραμματικοῦ γένους. Στόχος εἶναι ἡ ἐπιλογὴ δήλωσης τοῦ γένους/φύλου νὰ εἶναι ἀνατρεπτικὴ ὡς πρὸς τὸν κυρίαρχο γραμματικὸ κανόνα καὶ νὰ λειτουργήσει ἀφυπνιστικά, ὑποδεικνύοντας τὴ δυνατότητα μιᾶς ἐναλλακτικῆς συντακτικῆς διευθέτησης ὄχι ἀμιγῶς γλωσσικῶν ζητημάτων στὴν ἐκπροσώπηση τῶν φύλων στὸ λόγο.*

[Recommendation: Use often the feminine-masculine order in suffixes. Our goal is the gender/sex declaration to be subversive with respect to the dominant grammatical rule and to contribute in awakening the reader, illustrating the possibility of an alternative syntactic processing of issues—which are not solely linguistic—in the representation of gender in discourse.

# Μὴ σεξιστικὴ γλώσσα …but hard to apply

Κανένας συνάδελφος/ισσα μόνος του απέναντι στα αφεντικά

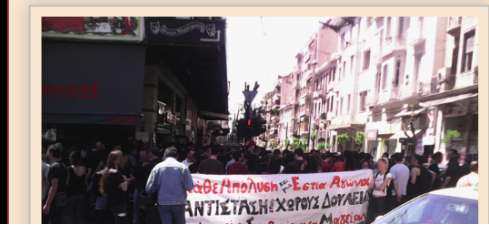

Την Παρασκευή 1η Μάη προχωρήσαμε σε κινητοποίηση έξω από το κατάστημα Everest (της μητρικής εταιρείας) που βρίσκεται στην συμβολή των οδών Αγίου Μελετίου και Πατησίων. Η

### should have been:

Κανένας/μία συνάδελφος/ισσα μόνος/η του/της ἀπέναντι στὰ ἀφεντικά.

# Μὴ σεξιστικὴ γλώσσα - Evaluation

- We extracted 15,715 adjectives and 1,033 non-epicene bi-gender nouns from the Mandala (1999) dictionary.
- *•* We obtained 5 classes of adjectives and 28 classes of nouns. Here are the classes for adjectives:

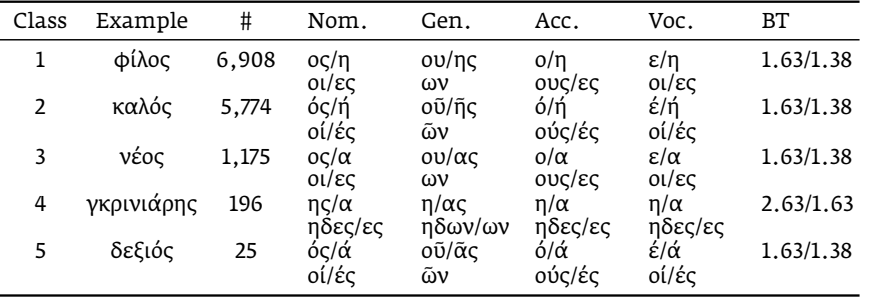

# Μὴ σεξιστικὴ γλώσσα - Evaluation

*•* And here are the first five classes for nouns (*↑* denotes accent raising):

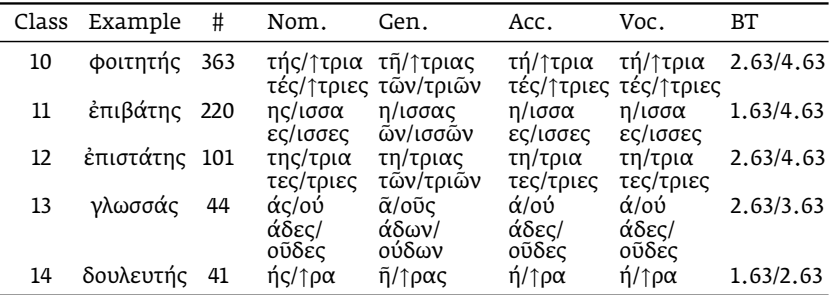

*•* Backtrack is high. Georgallidou et al. (2018, p. 29) recommends: *Ἰδανικὰ κανένα ἀπὸ τὰ δύο γένη δὲν θὰ ἔπρεπε [νὰ] δηλώνεται μὲ [πάνω ἀπὸ] 34 γράμματα*, and here we reach a BT of  $5...$ 

# Part III

*General discussion*

### Comparison of the three JOIN methods

- *•* None of the recommendations has clear rules on suffix formation. They have to be inferred from examples.
- French uses a peculiar JG < $\cdot$ > and  $\sigma$ -prepositive order, except in the case of epicenes, where prepositivity is based on alphabetic order of dependencies.
- *•* Portuguese uses the slash as JG and prepositivity seems to be based on minimal backtrack.
- *•* Greek also uses the slash as JG but prepositivity is random.

### Final comments on SUBST, MARK and JOIN

- *•* SUBST relies on a specific feature of some Romance languages, namely that the difference between *w*♂ and *w*♀ consists in a single letter (*<*ragazzo*>*/*<*ragazza*>*). For these languages, SUBST is very efficient.
- *•* The vocalic SG *<*e*>* has been proposed for Spanish.
- *•* The consonantal SG *<*x*>* has been proposed for Spanish but is seldom.
- *•* Punctuational SG (with allographs |@|, |\*|, etc.) is the most frequent.

### Final comments on SUBST, MARK and JOIN

*•* MARK is a kind of JOIN where *s*♂ is omitted and the boundary between stem and *s*♀ is marked.

It works very well for German because in 92.4% of cases *s*♂ is void (or very short), and in 93.6% of cases *s*♀ = *<*in*>* in the singular and *<*innen*>* in the plural.

For German a (brave) decision has been taken concerning dependencies, namely to use only the ♀ form, e.g.,

*<*die ÄrztIn bekommt ihre Uniform*>*

instead of a MARK/JOIN mixture:

\**<*der/die ÄrztIn bekommt seine/ihre Uniform*>*.

# Final comments on SUBST, MARK and JOIN

*•* JOIN works in all languages—its suitability for a given language is based on backtrack. French is well suited for JOIN because gender information is always concentrated in the suffix, and also French has no cases.

Greek has higher backtrack and the omnipresence of gender-information can make JOIN quite cumbersome, e.g.,

"The worker should consider eir colleague as eir friend" would give

< Ό/ἡ<sub>1</sub> ἐργάτης/ισσα<sub>2</sub> νὰ θεωρεῖ τὴν/τὸν<sub>3</sub> συναδέλφισσά/ό<sup>4</sup> του/της<sup>5</sup> ὡς φίλη/ο6*>*

where 1 must agree with 2 and 5, and 3 must agree with 4 and 6. Here backtracks are 1, 2, 3, 4, 3, 1.

### Computational complexity

- *•* How hard is *ϕ −*1 for an NLP algorithm?
	- 1 in the case of SUBST the algorithm just replaces the SG by all possible choices and weights them according to their pertinence;
	- 2 in the case of MARK the algorithm recognizes the marked letter and identifies the word as a  $\varphi$  noun;
	- 3 in the case of JOIN there is ambiguity since the algorithm does not know where *s*♂ starts. But there is no information loss since the part before the SG is a complete ( $\sigma$  or  $\varphi$ ) noun that only needs to be identified as such, and the rest can be omitted.
- *•* Conclusion: There is neither inherent difficulty nor hidden information in either of these forms.
- *•* The only information (in the sense of IT) added is the one of the *intention* of being gender-neutral.

# Part IV

*Bibliography*

### References I

- Abbel, Éric (2019). *Rendezvous pour amant·e·s égaré·e·s*. Paris: Espaces insécables.
- 手 Abily, Gaelle et al. (2016). *Pour une communication publique sans stéréotype de sexe. Guide pratique*. Paris: La documentation française.
- F Abranches, Graça (2009). *Guia para uma Linguagem Promotora da Igualdade entre Mulheres e Homens na Administração Pública [Guide for an* Equality-Promoting Language between Women and Men in Public *Administration]*. Lisbon: Comissão para a Cidadania e Igualdade de Género [Governmental Commission for Citizenship and Gender Equality].
- **Andreevskikh, Olga [Андреевских, Ольга], Alexandr Peshay** [Александр Першай], and Yana Sidnikova [Яна Ситникова] (2017). "Гендерно-нейтральный язык и небинарные идентичности: как реформировать язык? [Gender-neutral language and nonbinary identities: how to reform language?]" https://makeout.by/2017/02/27/genderno-neytralnyy-yazyk.html.
- Anis, Jacques (1988). *L'écriture, théories et descriptions*. Bruxelles: De Boeck.

### References II

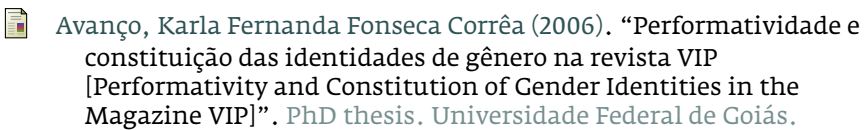

- F Berkins, Lohana (2013). "Nosotres y el lenguaje [We and Language]". https://perma.cc/E2ER-EUCS.
- Busch, Christoph (1981). *Was Sie schon immer über Freie Radios wissen wollten, aber nie zu fragen wagten!* Münster: Eigenverlag C. Busch.
- Cabral, Mauro, ed. (2009). *Interdicciones, escrituras de la intersexualidad en castellano [Interdictions, writings of intersexuality in Spanish]*. Córdoba: Anarrés Editorial.
- Damm, Anna et al. (2014). *Was tun? Sprachhandeln aber wie? W\_Ortungen statt Tatenlosigkeit!* http://feministisch-sprachhandeln.org/wpcontent/uploads/2015/04/sprachleitfaden\_zweite\_auflage.pdf. AG Feministisch Sprachhandeln der Humboldt-Universität zu Berlin.
- 量 Garcia Meseguer, Alvaro (1976). *Sexismo y lenguaje [Sexism and Language]*. Madrid: Cambio 16.
- F Garréta, Anne (1986). *Sphinx*. Paris: Grasset.

### References III

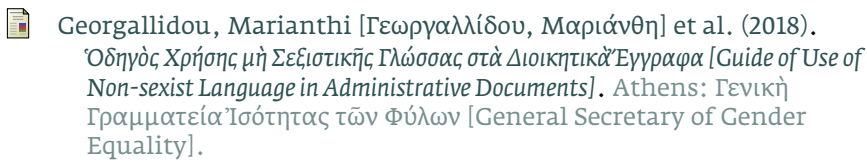

- Glück, Helmut (1987). *Schrift und Schriftlichkeit*. Stuttgart: Metzler.
- Haddad, Raphaël and Carline Baric (2017). *Manuel d'écriture inclusive*. Paris: Mots-Clés.
- Kotthoff, Helga and Damaris Nübling (2018). *Genderlinguistik*. Tübingen: Narr Francke Attempto.
- Mandala, Maria [Μανδαλᾶ, Μαρία], ed. (1999). *Μεῖζον Ἑλληνικὸ Λεξικό [Major Greek Dictionary]*. Athens: Τεγόπουλος Φυτράκης [Tegopoulos Futrakēs].
- Meletis, Dimitrios (2020). *The Nature of Writing. A Theory of Grapholinguistics*. Vol. 3. Grapholinguistics and Its Applications. Brest: Fluxus Editions.

### References IV

- Non una di meno (2017). "Abbiamo un piano. Piano Femminista contro la violenza maschile sulle donne e la violenza di genere [We Have a Plan. Feminist Plan against Male Violence upon Women and Gender Violence]". https://nonunadimeno.files. wordpress.com/2017/11/abbiamo\_un\_piano.pdf.
- Oestreich, Heide (2009). "Die Erektion im Text". taz, March 7, 2009, https://taz.de/Das-Binnen-I-und-die-taz/!5166721/.
- Robustelli, Cecilia (2012). "Linee guida per l'uso del *genere* nel linguaggio amministrativo [Guidelines for the Use of Gender in Administrative Language]". https: //www.uniss.it/sites/default/files/documentazione/c.\_robustelli\_

linee\_guida\_uso\_del\_genere\_nel\_linguaggio\_amministrativo.pdf. Tsokalidou, Petroula [Τσοκαλίδου, Πετρούλα] (1996). *Τὸ φῦλο τῆς*

*γλώσσας [The Gender of Language]*. Athens: Σύνδεσμος Ἑλλήνων Ἐπιστημόνων [Society of Greek Scientists].